# Project 2

#### Parallel programming

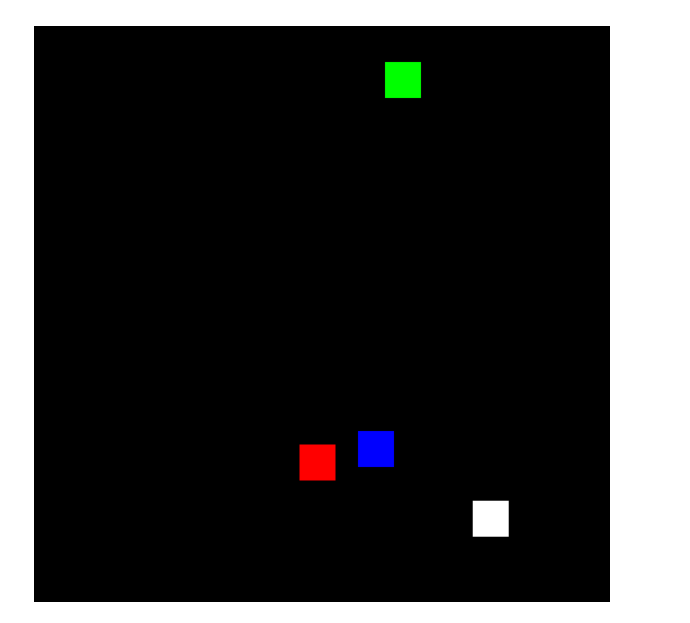

#### To be done by teams of **two people Deadline** : December 18, 2017, 23:59

### Bouncy squares

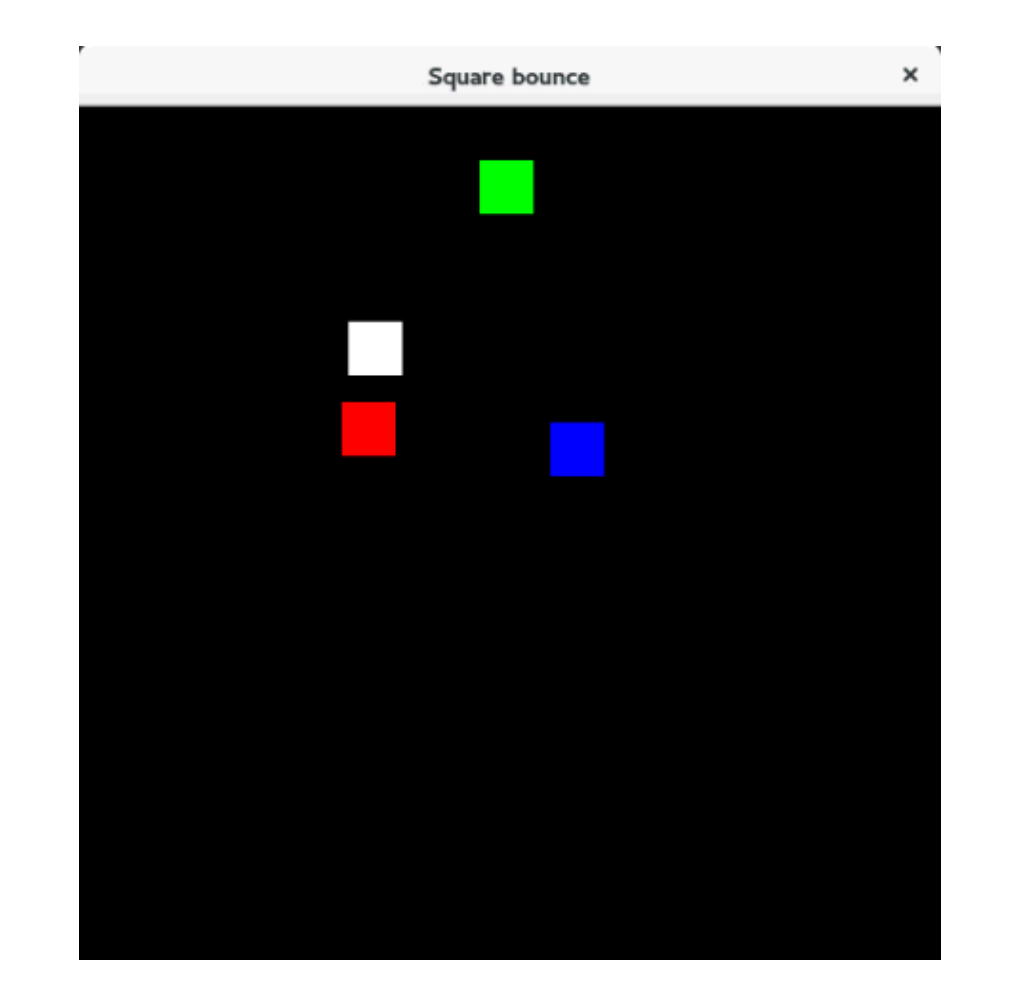

### Dimensions

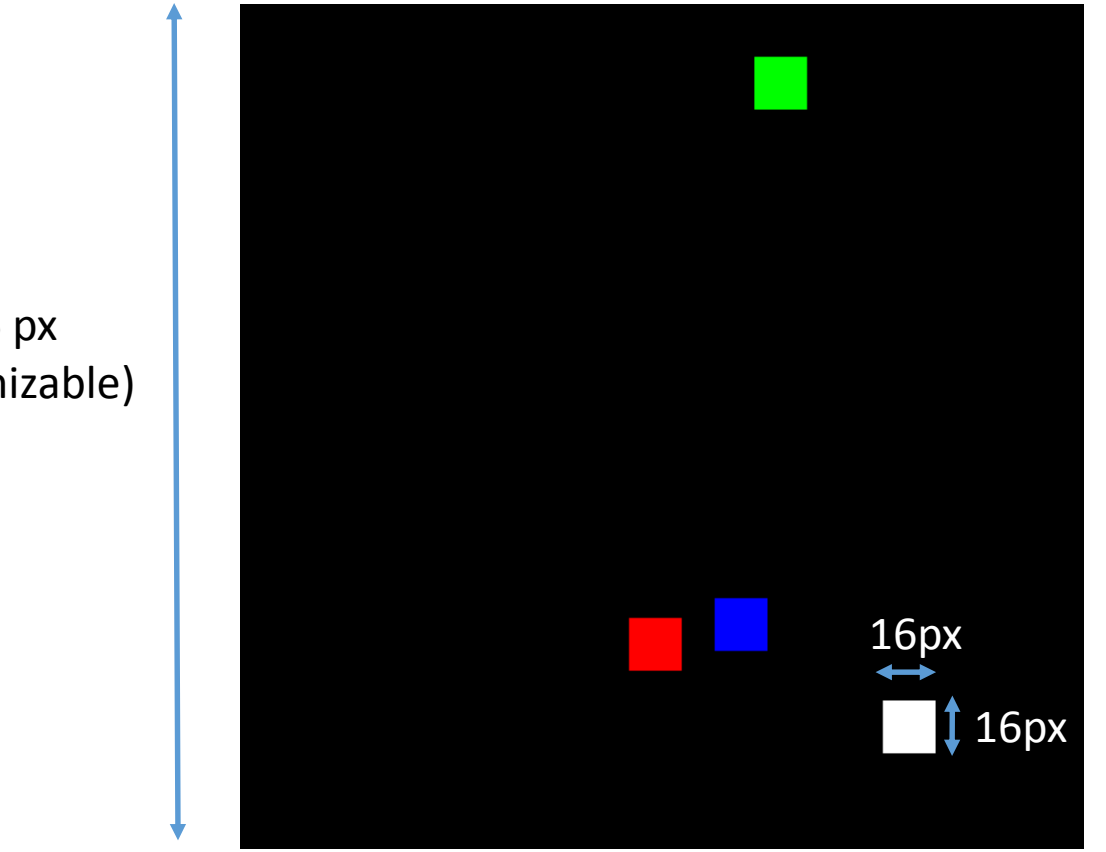

256 px (customizable)

> 256 px (customizable)

#### Speed

#### Velocity on x-axis  $\in$  {-1,0,1} Velocity on y-axis  $\in$  {-1,0,1}

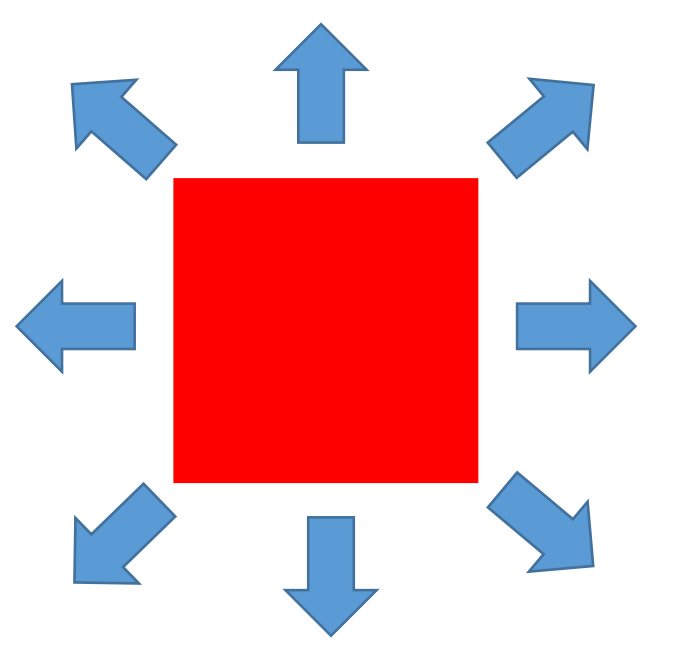

A square can move towards 8 directions (or stay in the same spot)

## Collisions/Out of bounds

- Out of bounds
	- Change the direction that lead to crossing the boundary

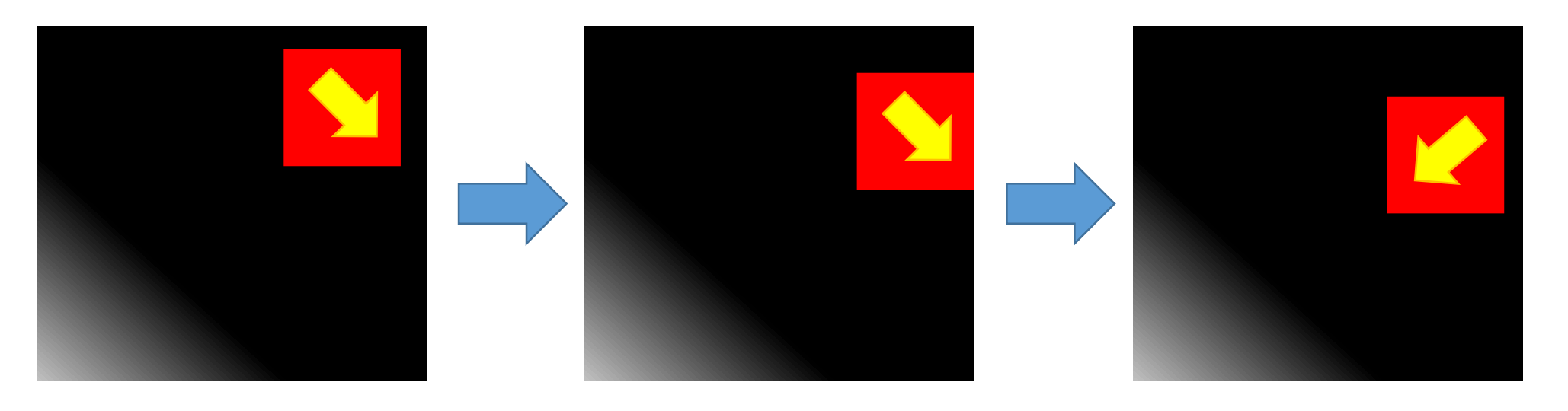

 $X$ -velocity = 1  $Y-velocity = 1$   $X$ -velocity = 1  $Y$ -velocity = 1

**X-velocity = -1**  $Y-velocity = 1$ 

## Collisions/Out of bounds (2)

- Collisions
	- Swap the velocities (special rule for more than 2 squares)

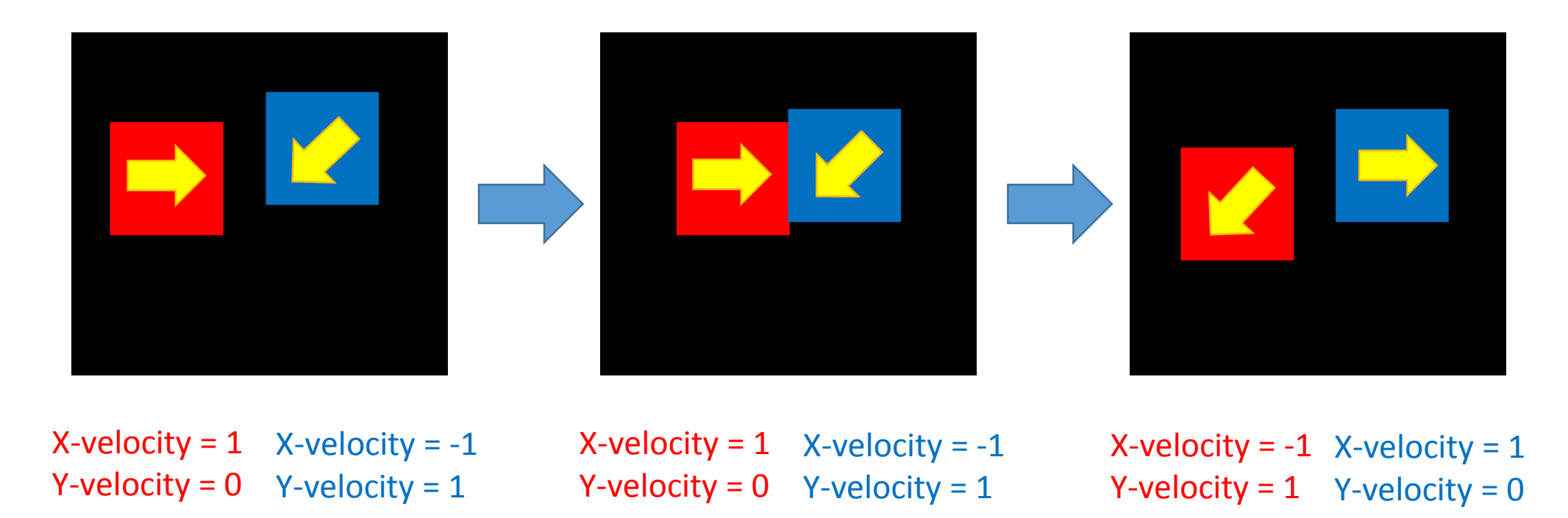

## Parallel Processing

- Single-process program provided
- Each square = 1 process (workers)
- Master process for input/output
- Position of squares in shared memory
- Velicities NOT in shared memory
- Shared memory protected by semaphores (if needed)
- Communication between workers and master process by semaphores and shared memory
- Communication between workers by message queues

## Parallel processing (2)

Worker N :

- Move square N
- See if out of bounds or collision
- If so, find new direction (possibly by interacting with another process)
- Warn Master process that movement is done
- Wait for Master process to display

Master process:

- Wait for all workers
- Display new positions
- Warn Workers that display is done
- If user pressed <ENTER>, quit program **properly**

## Coding Guidelines

- Focus on code clarity and understandability before efficiency
- Still, your code shouldn't be unreasonably inefficient (tip: use as few IPCs as possible, avoid repeating useless operations)
- Document your code !!
- Functions should be documented:
	- Parameters
	- Operations performed

### Files and submission

You are provided with:

• **Bounce.zip** : a zip archive containing C implementation of the bouncy squares program using SDL displays. You can use it as basis for your implementation.

You must submit **in a ZIP file named « sXXXXXX\_NAME1\_sYYYYYY\_NAME2.zip »**:

- The source code of your program (.c, .h, makefile)
- **report.pdf** : Describe using simplified C syntax how you implemented the synchronization between processes.

Submitting other files will be sanctioned